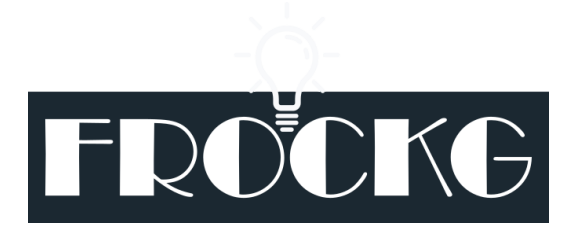

Collaborative Project

FROCKG - Fact Checking for Large Enterprise Knowledge Graphs

Project Number: E FROCKG Start Date of Project: 2020/01/01 Duration: 36 months

# Deliverable 1.3: Requirements specification

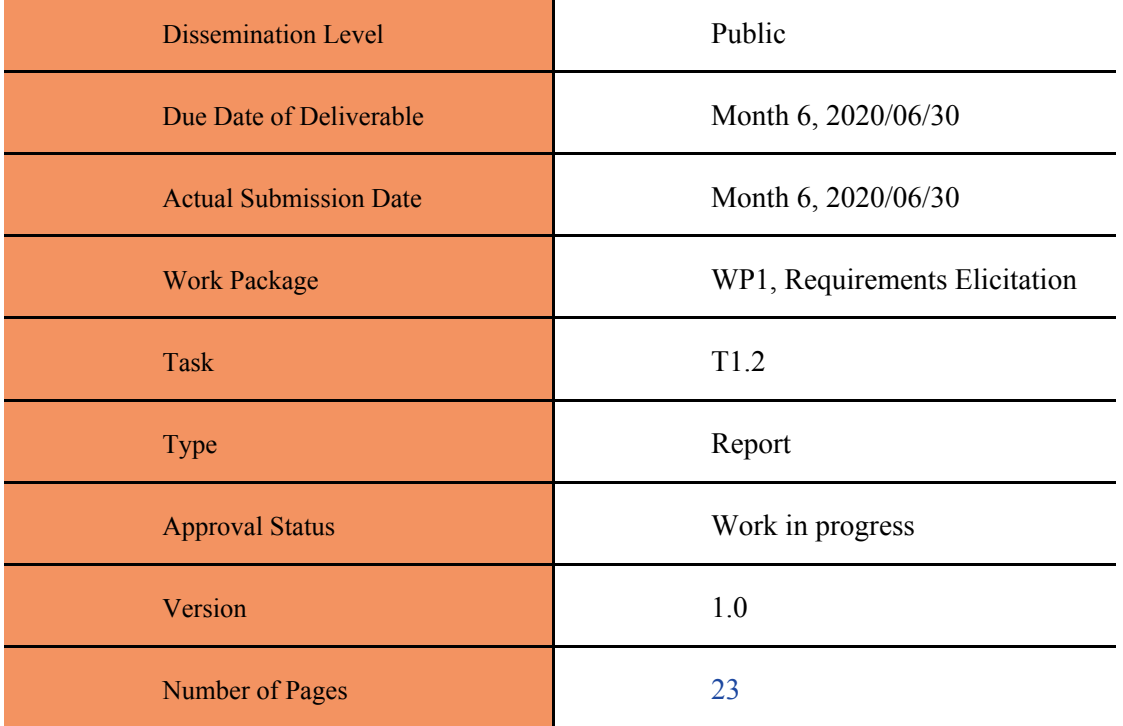

#### **Abstract**:

This report presents the final version of the requirement specification for the FROCKG use cases. It presents the deduced requirements per use case as well as user stories describing the use cases in more details from an end user perspective.

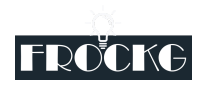

*The information in this document reflects only the author's views and Eurostars is not liable for any use that may be made of the information contained therein. The information in this document is provided "as is" without guarantee or warranty of any kind, express or implied, including but not limited to the fitness of the information for a particular purpose. The user thereof uses the information at his/ her sole risk and liability.*

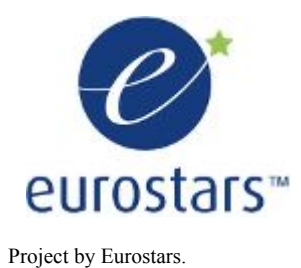

### **History**

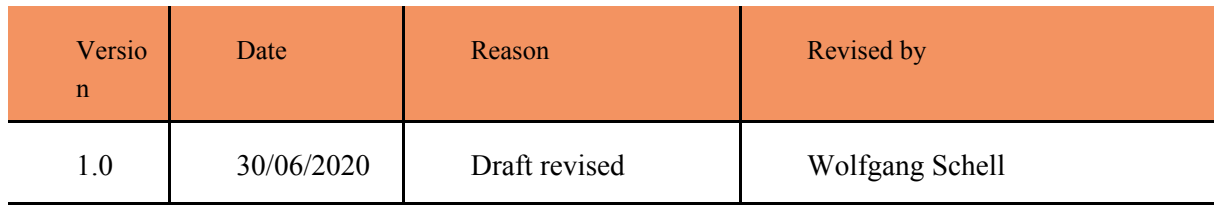

### Author List

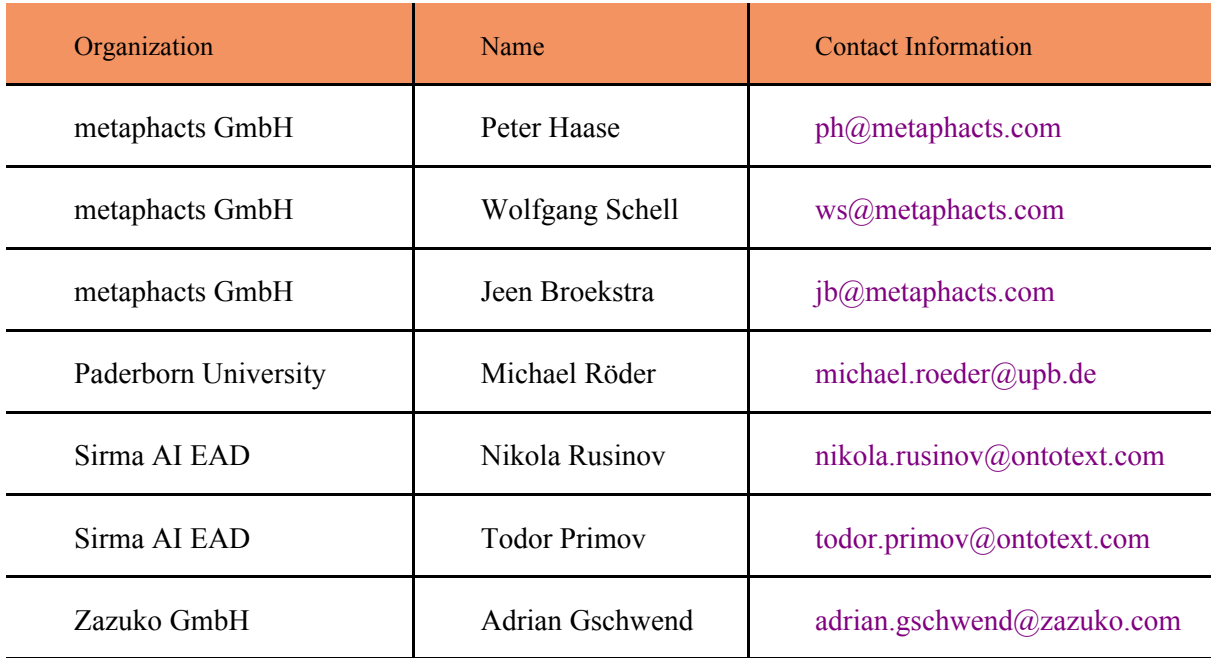

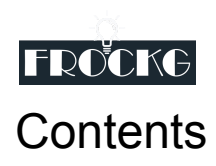

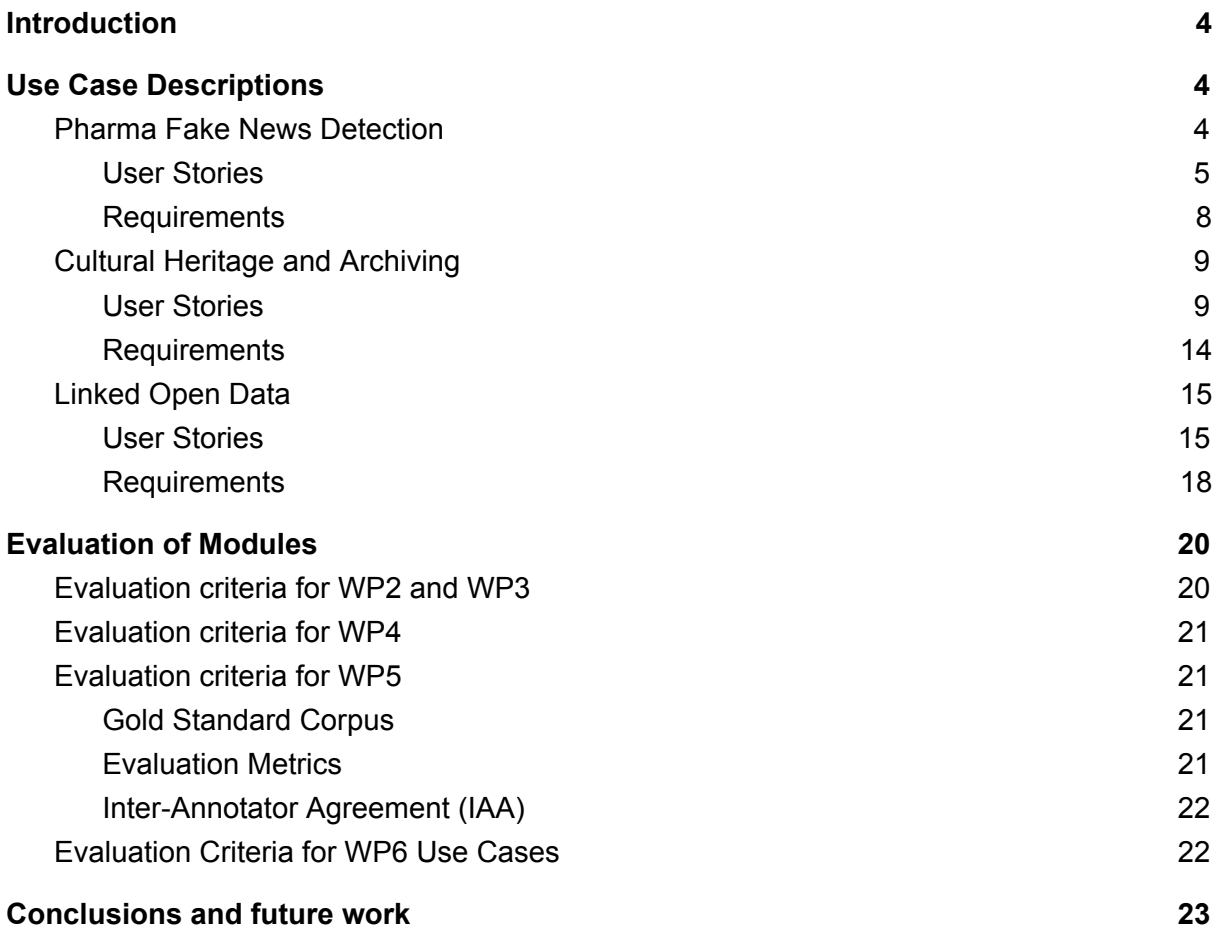

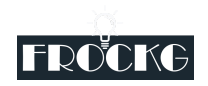

# <span id="page-3-0"></span>Introduction

The requirements presented below are derived by first formulating user stories for each use case and then breaking each down in requirements. There is an overlap of requirements from multiple user stories which shows that they have some common functionality and can be combined to cover multiple tasks and user stories. This also means that the requirements from the current user stories will likely be able to cover additional user stories in the future and therefore provide a future-proof base for evolution of the solutions of the Cultural Heritage, Pharma Fake News Detection, and Linked Open Data use cases.

The requirements are listed with a priority which defines the importance of its implementation. The following priorities are defined:

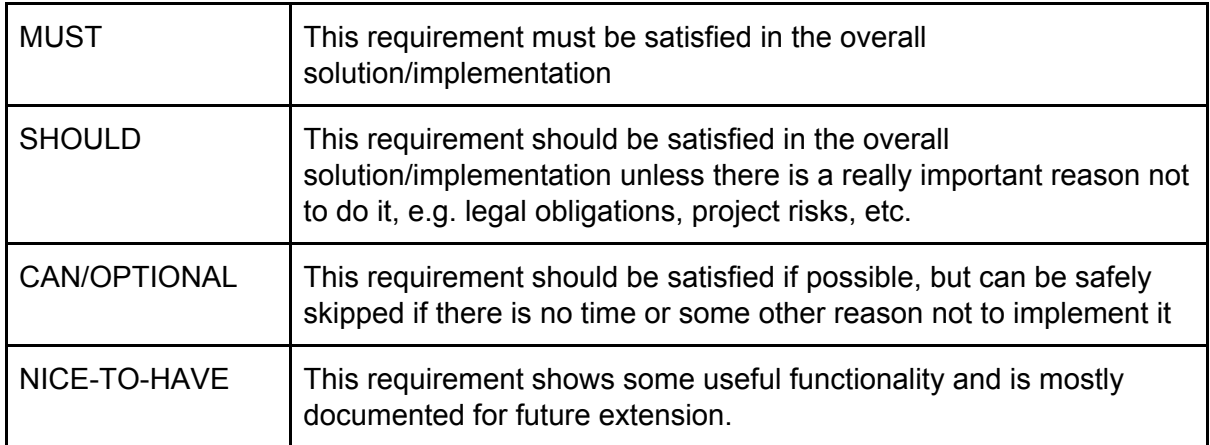

# <span id="page-3-1"></span>Use Case Descriptions

### <span id="page-3-2"></span>Pharma Fake News Detection

In the pharmaceutical industry, the product to market process is long, research and development costs are high, and often the overall success is put under high risk. Thus, the results from clinical trials are often identified as key inflection points in the process around which investors and business as overall receive early indications on drug product's chances for success. The release of clinical trial results has meaningful effects on market value for biopharmaceutical companies.

Creation and spreading of both "positive" and "negative" fake news about performance of clinical drug products is a common practice to manipulate the stock market and to achieve easy gains due to rapid drop or raise in the stock shares prices. Thus being able to tell real from fake news is of big importance to avoid falling for market manipulation and act only on factual and proven information.

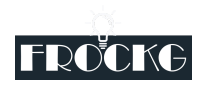

### <span id="page-4-0"></span>User Stories

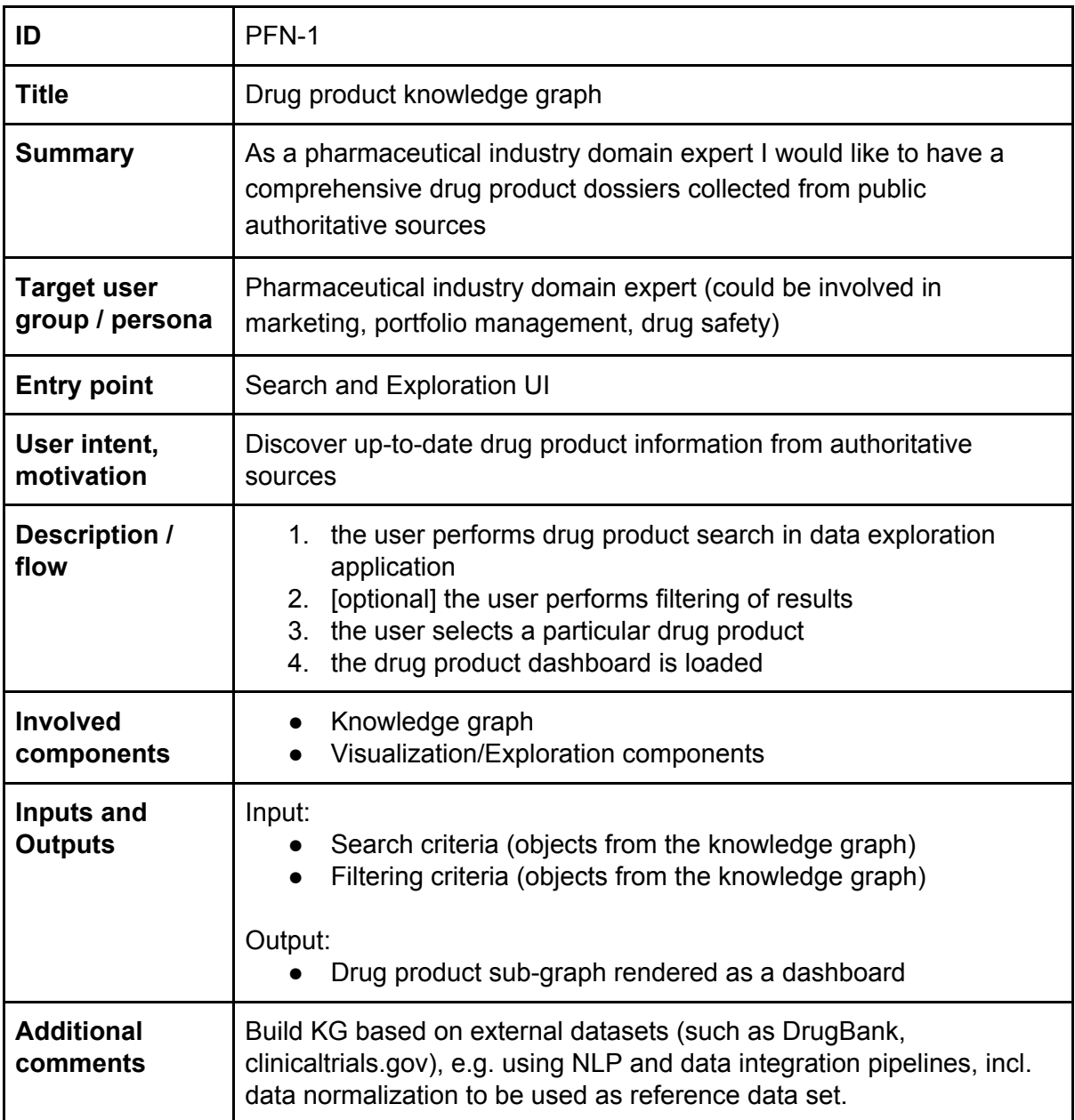

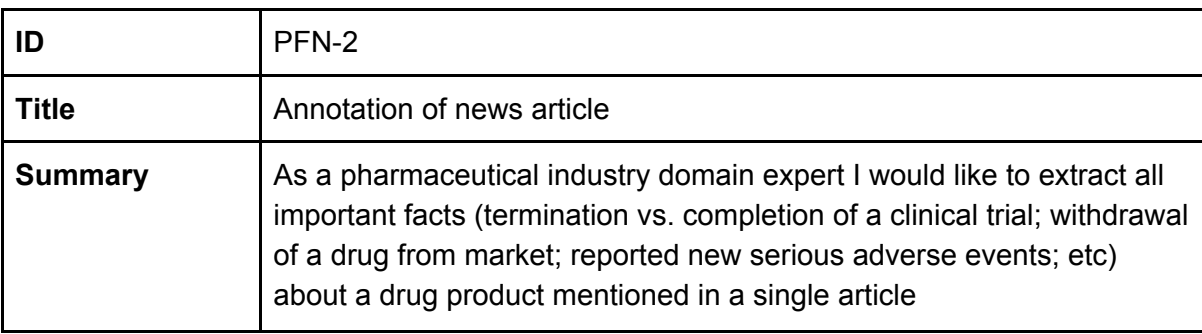

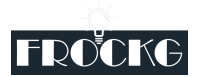

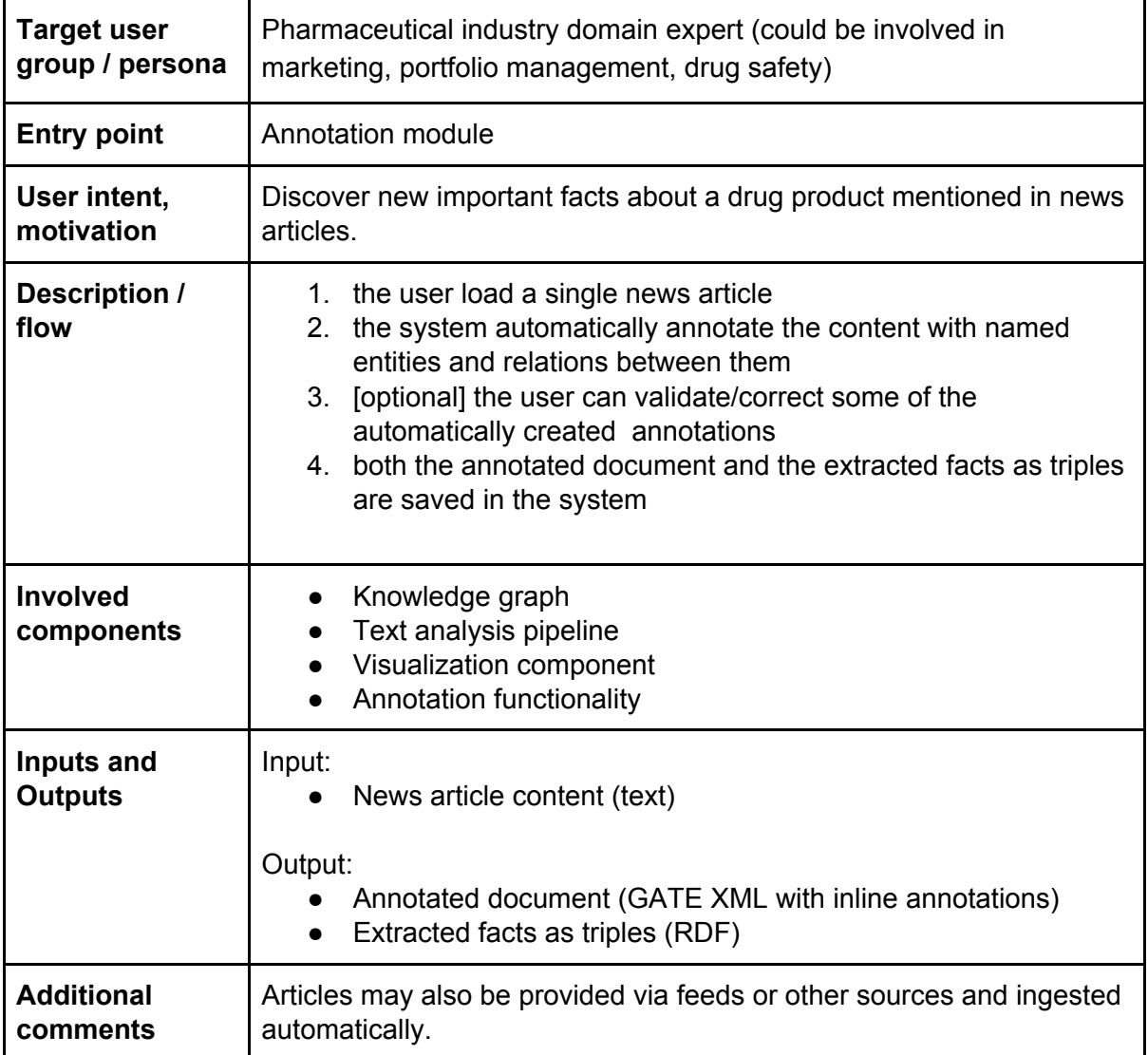

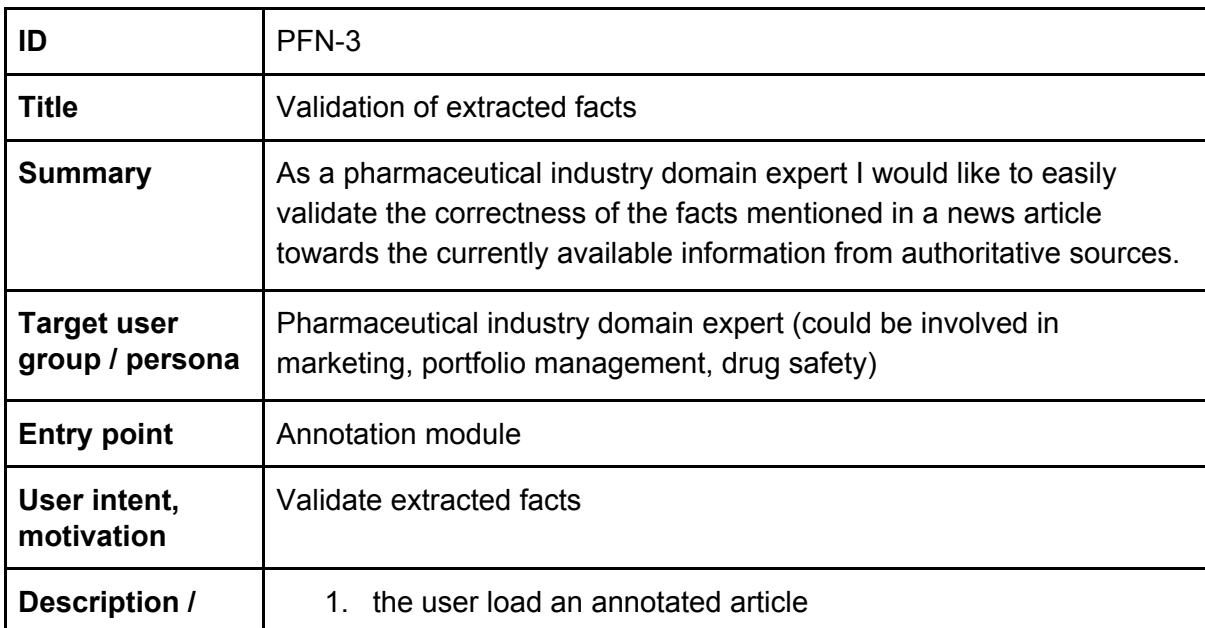

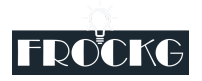

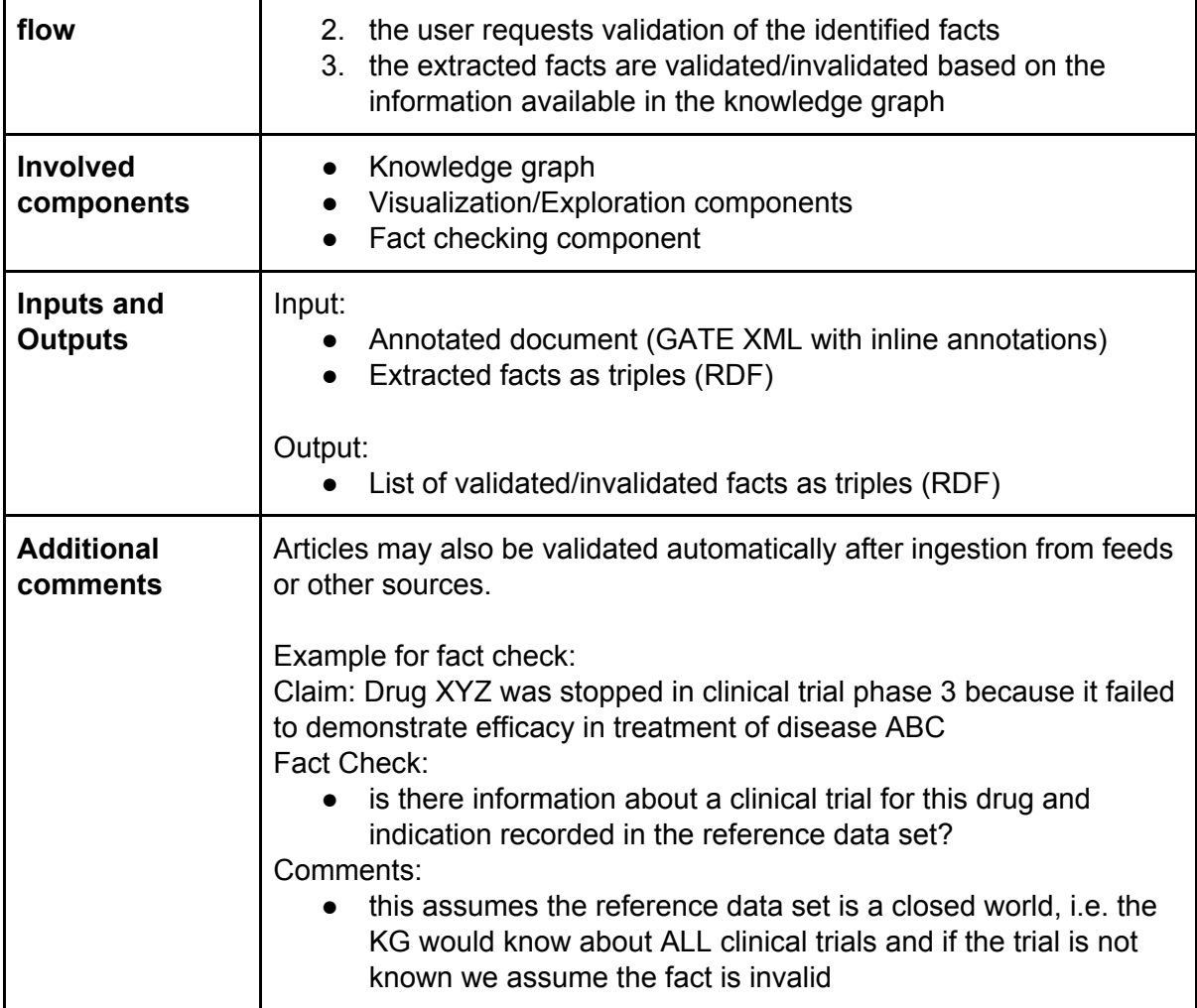

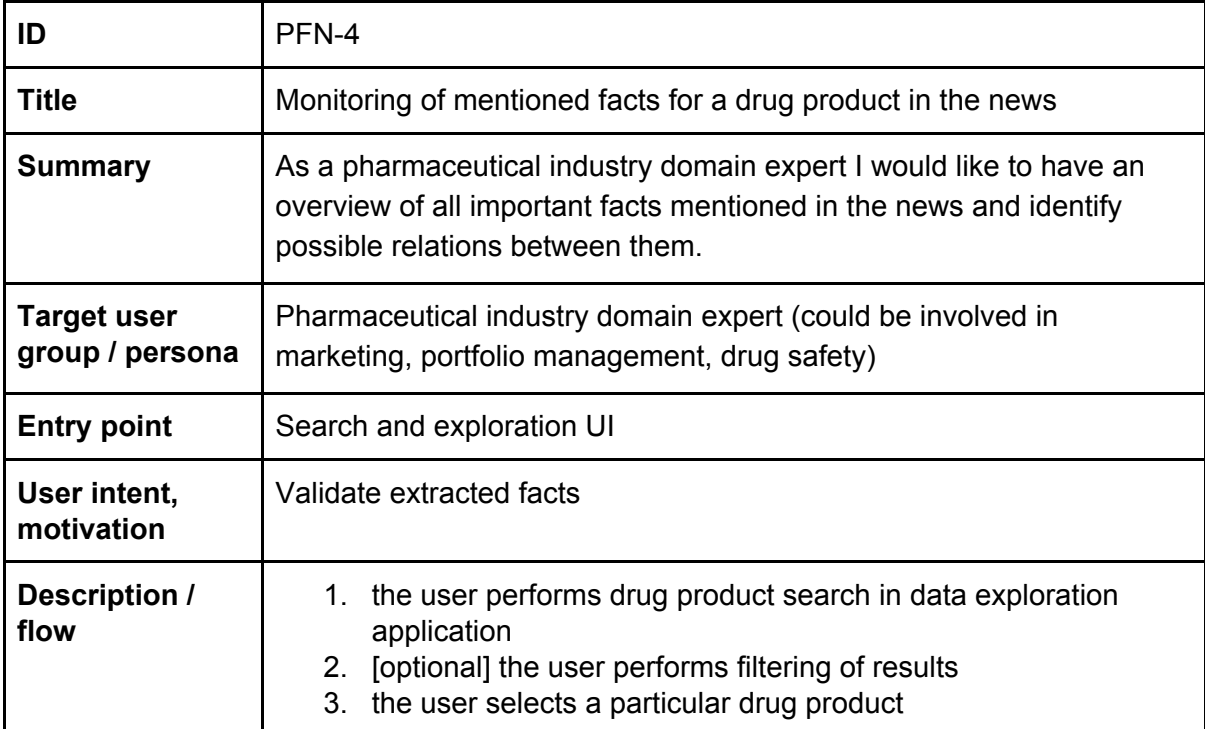

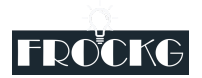

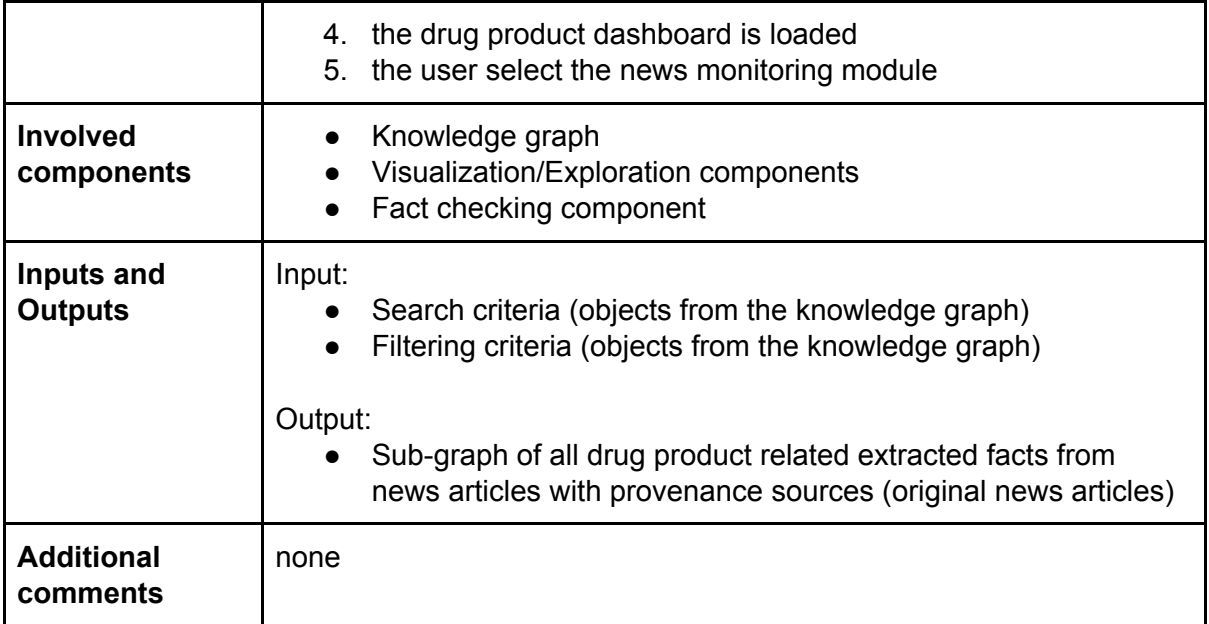

### <span id="page-7-0"></span>**Requirements**

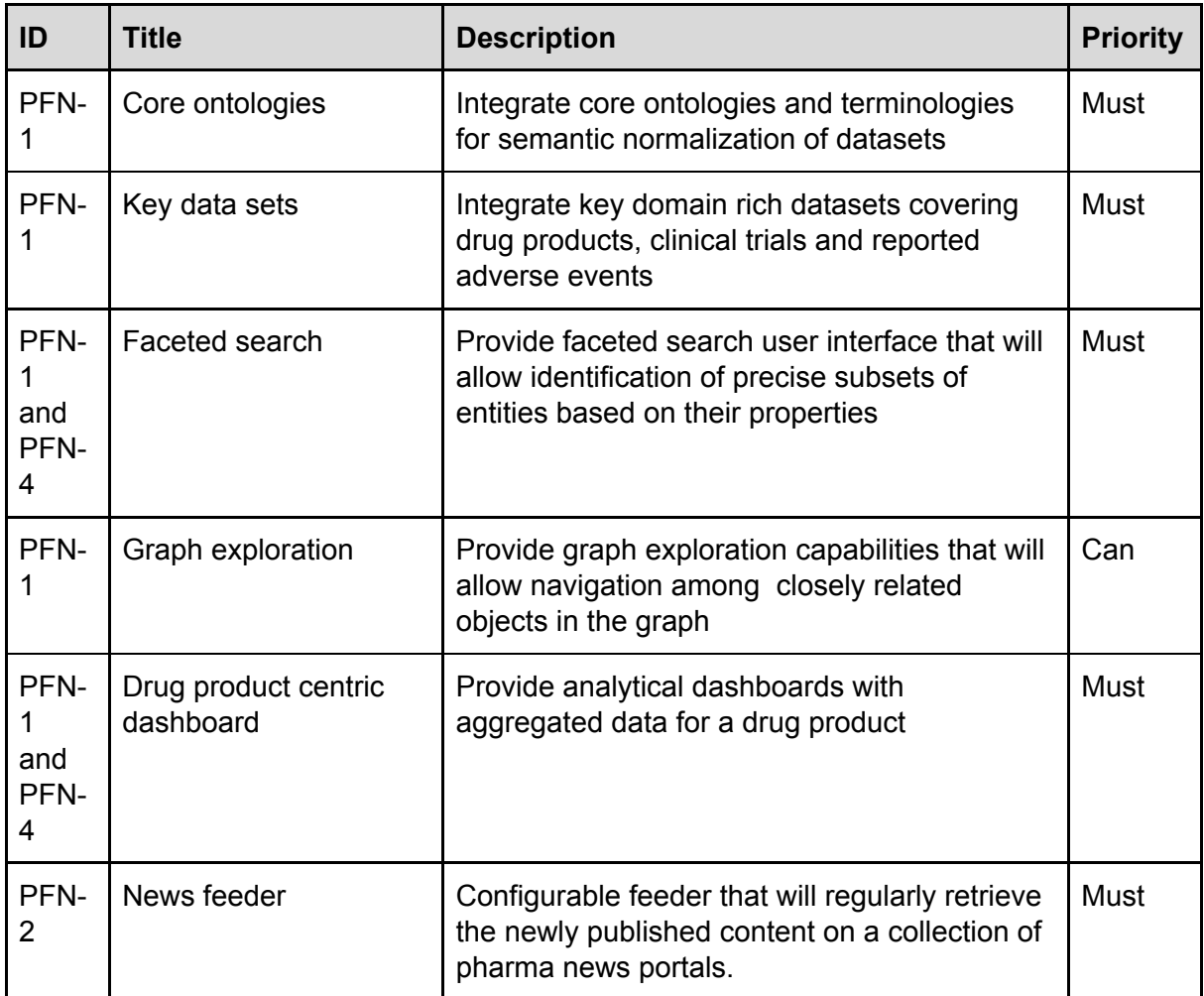

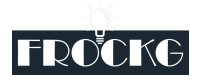

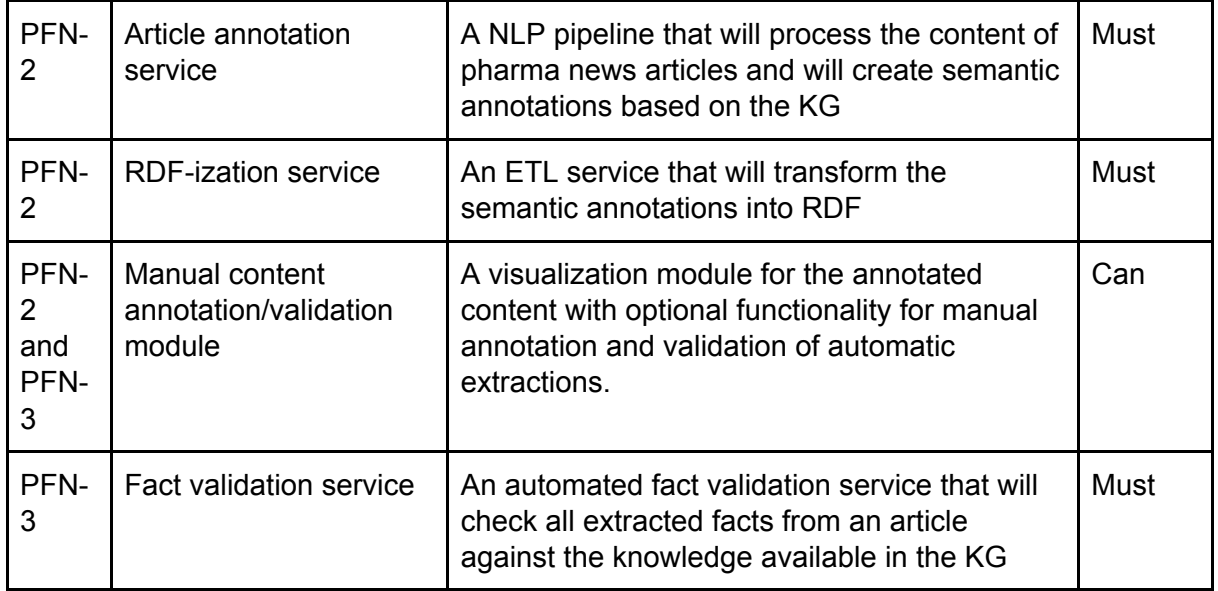

### <span id="page-8-0"></span>Cultural Heritage and Archiving

Organizations such as galleries, libraries, archives, and museums (GLAM sector) collect information on historical and current events, people, places, as well as artifacts and works of art for research, presentation, preservation, and creating narratives. Also, In the last decade, public archives started to publish their catalogs on the web.

As this information is collected from sources of different quality, provenance and trustworthiness, it is important to verify any facts gathered and cross-reference them with other known facts or pieces of information.

#### <span id="page-8-1"></span>User Stories

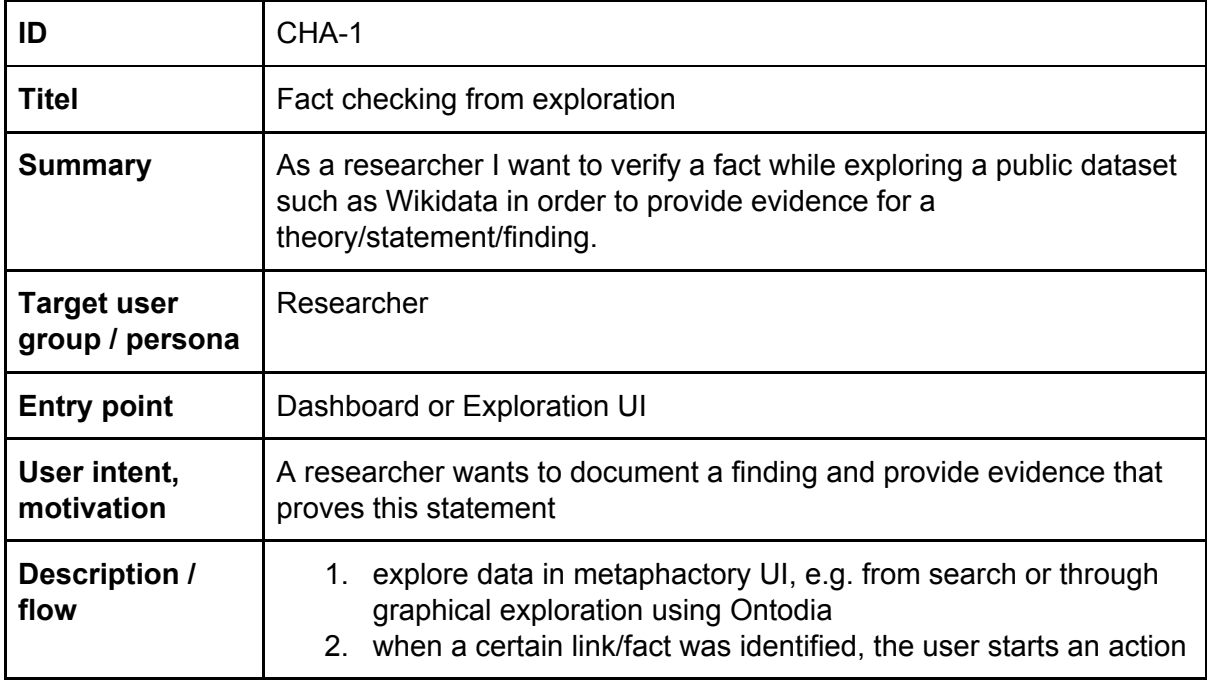

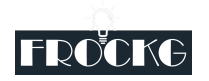

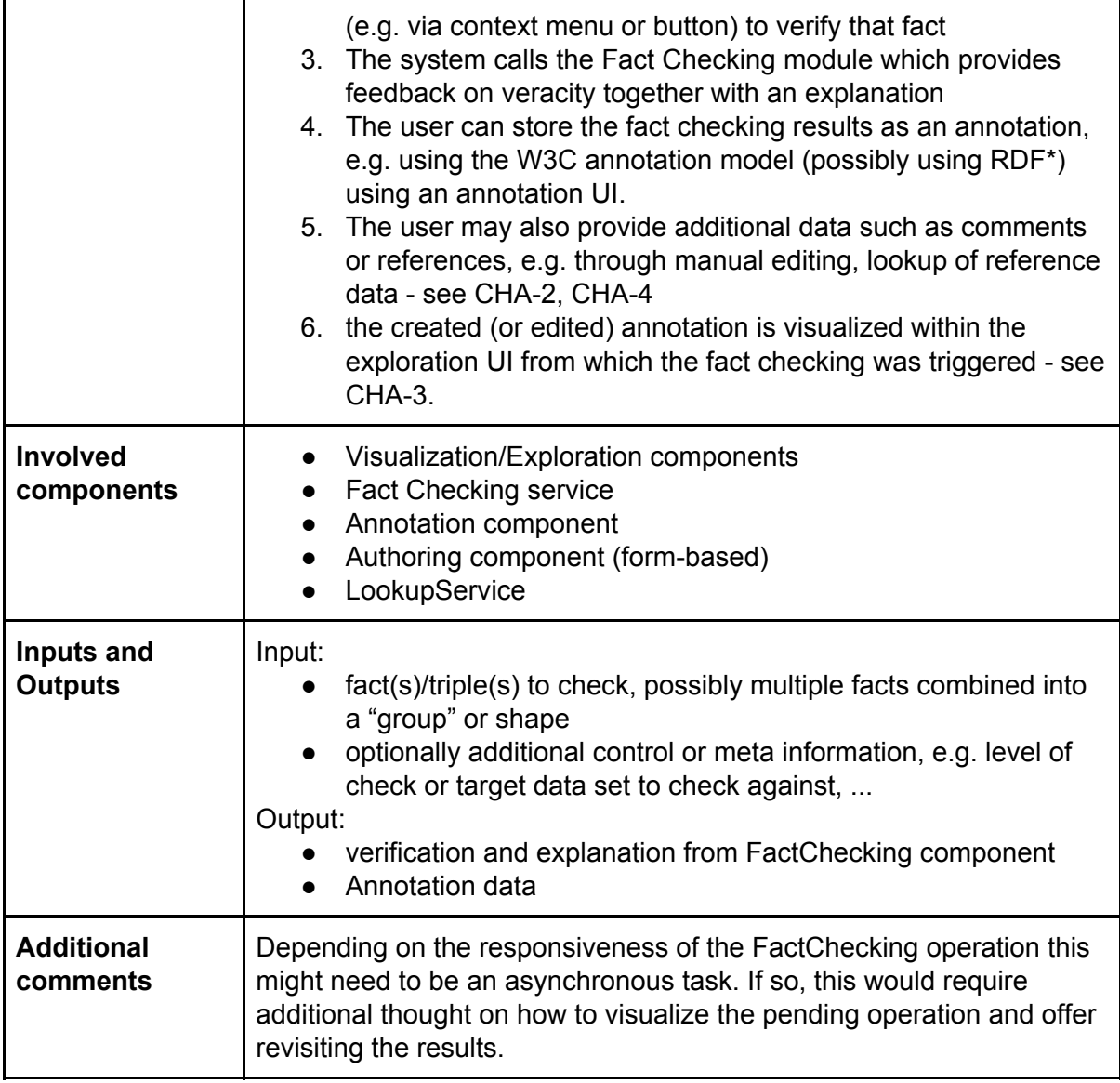

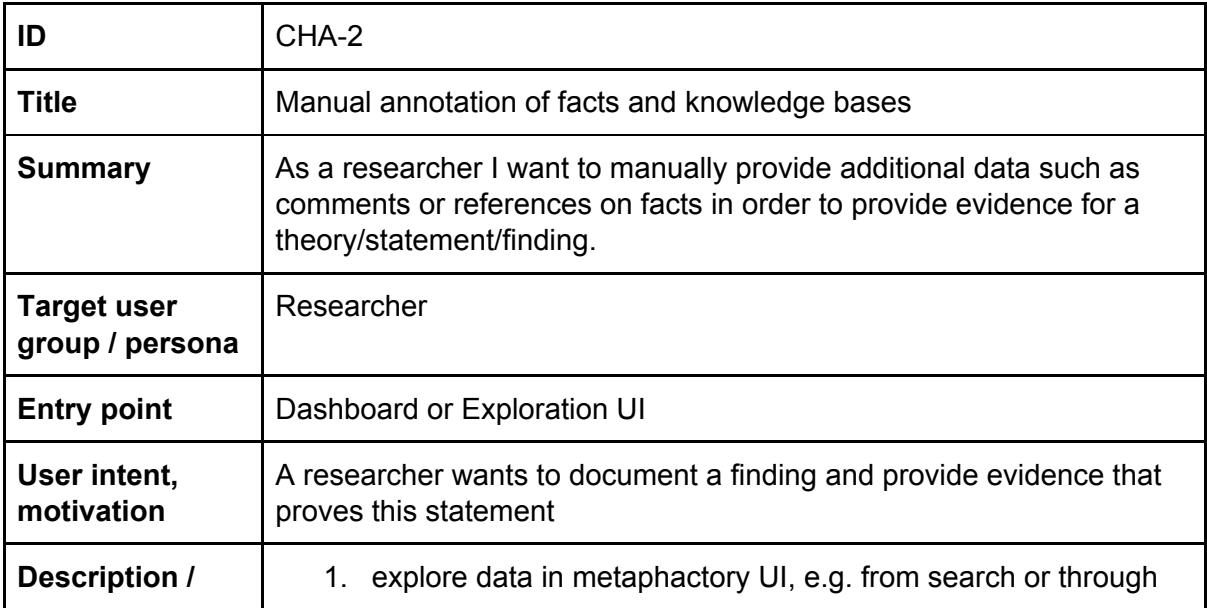

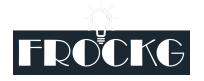

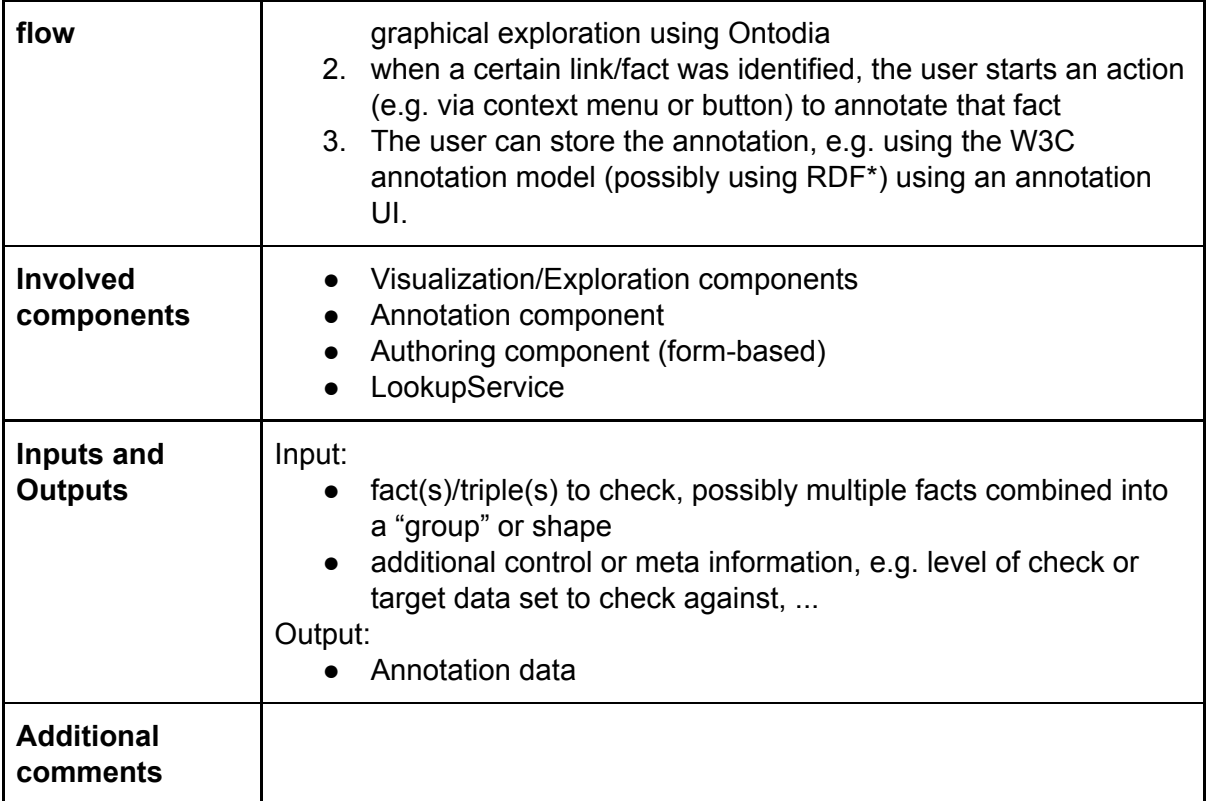

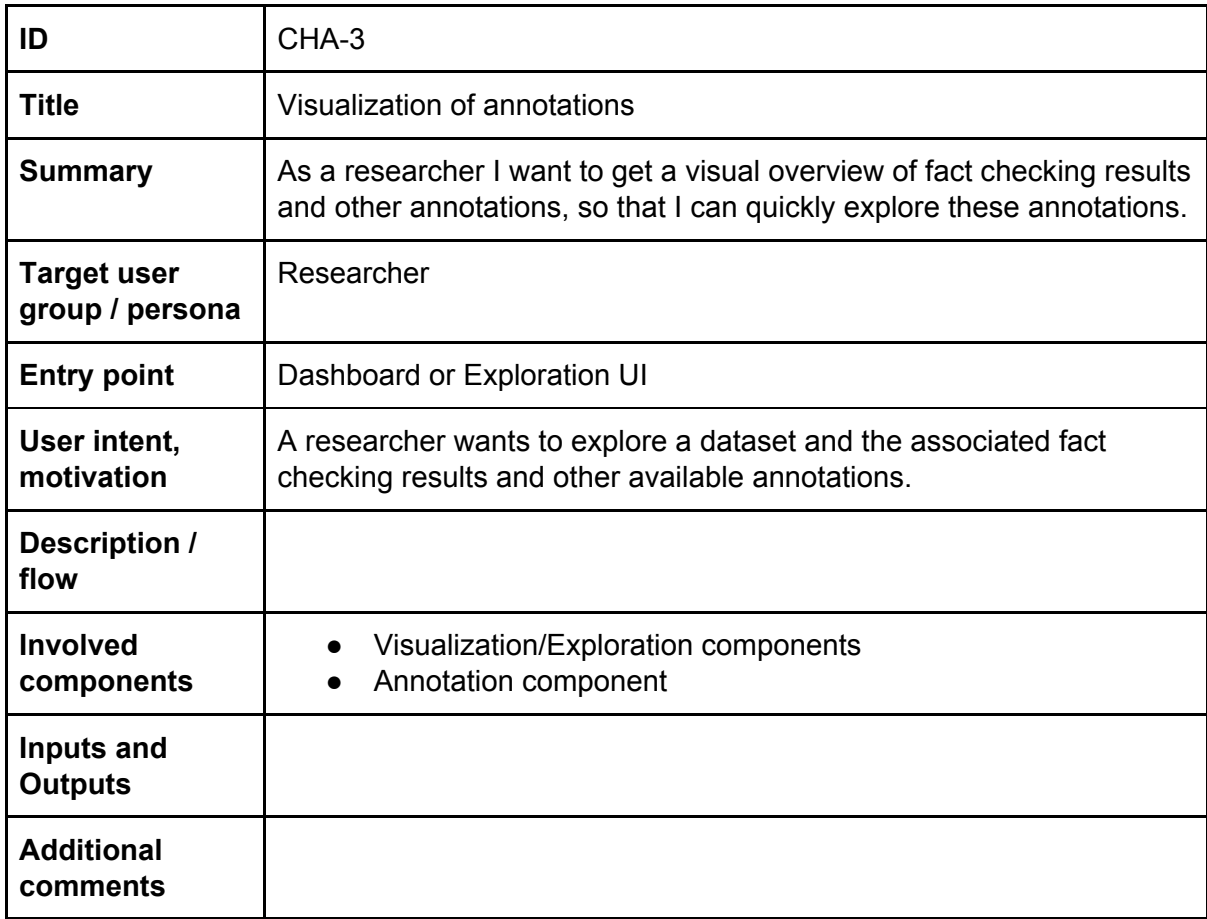

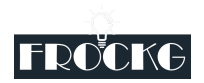

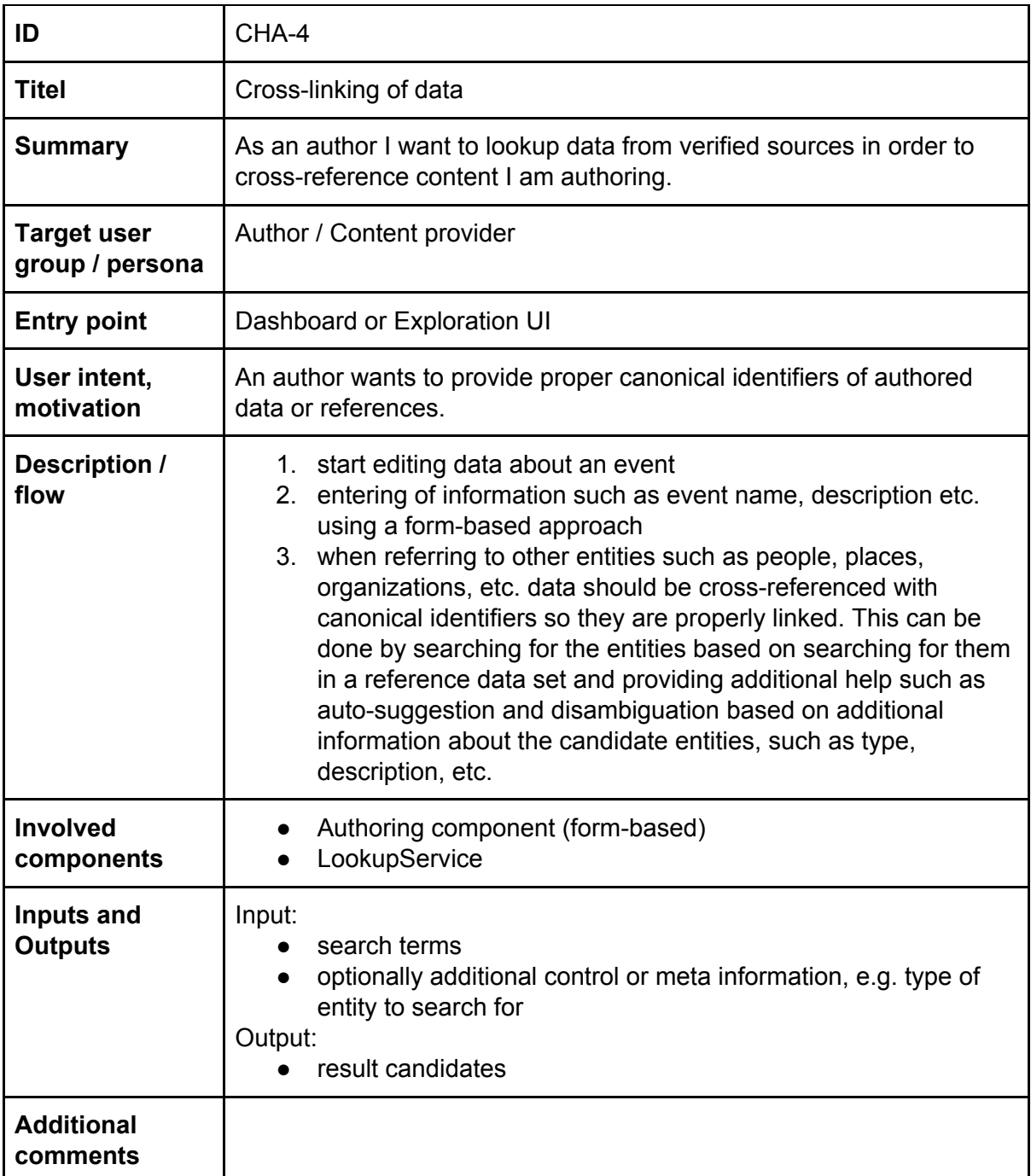

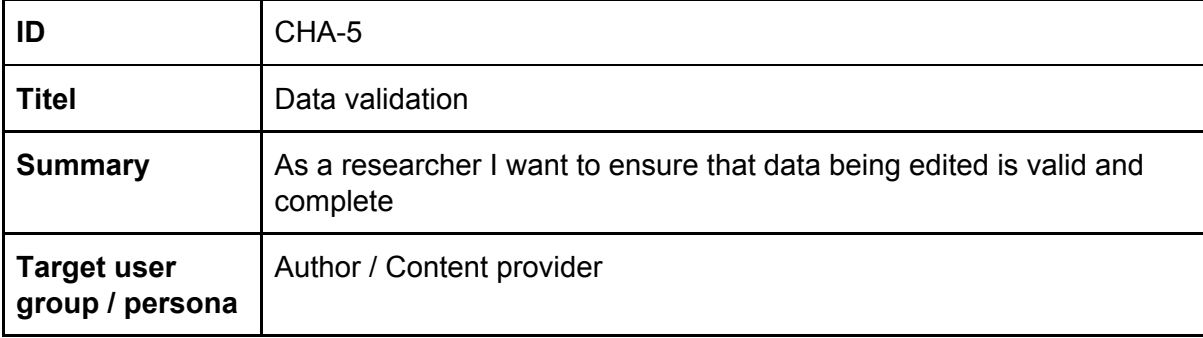

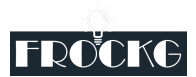

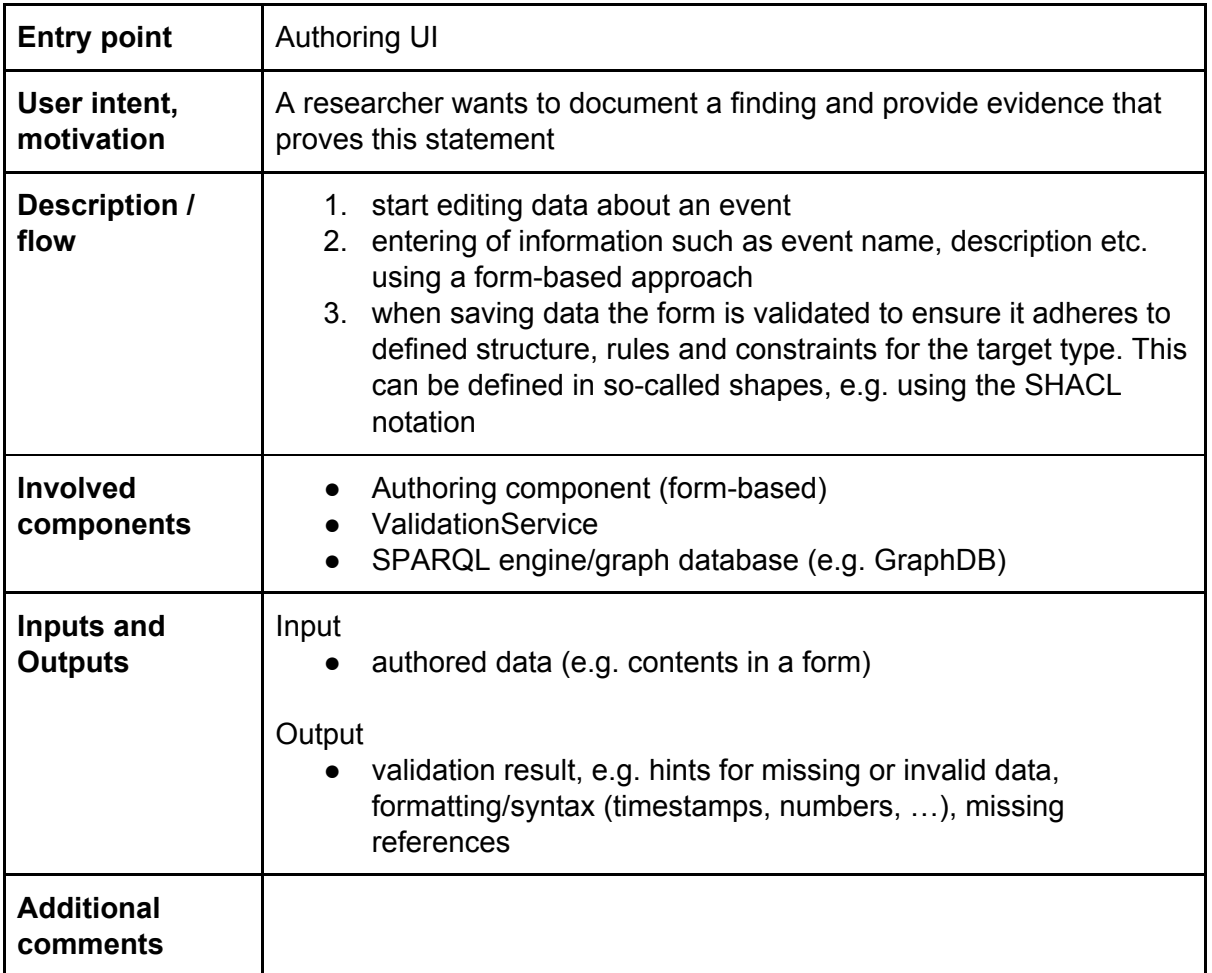

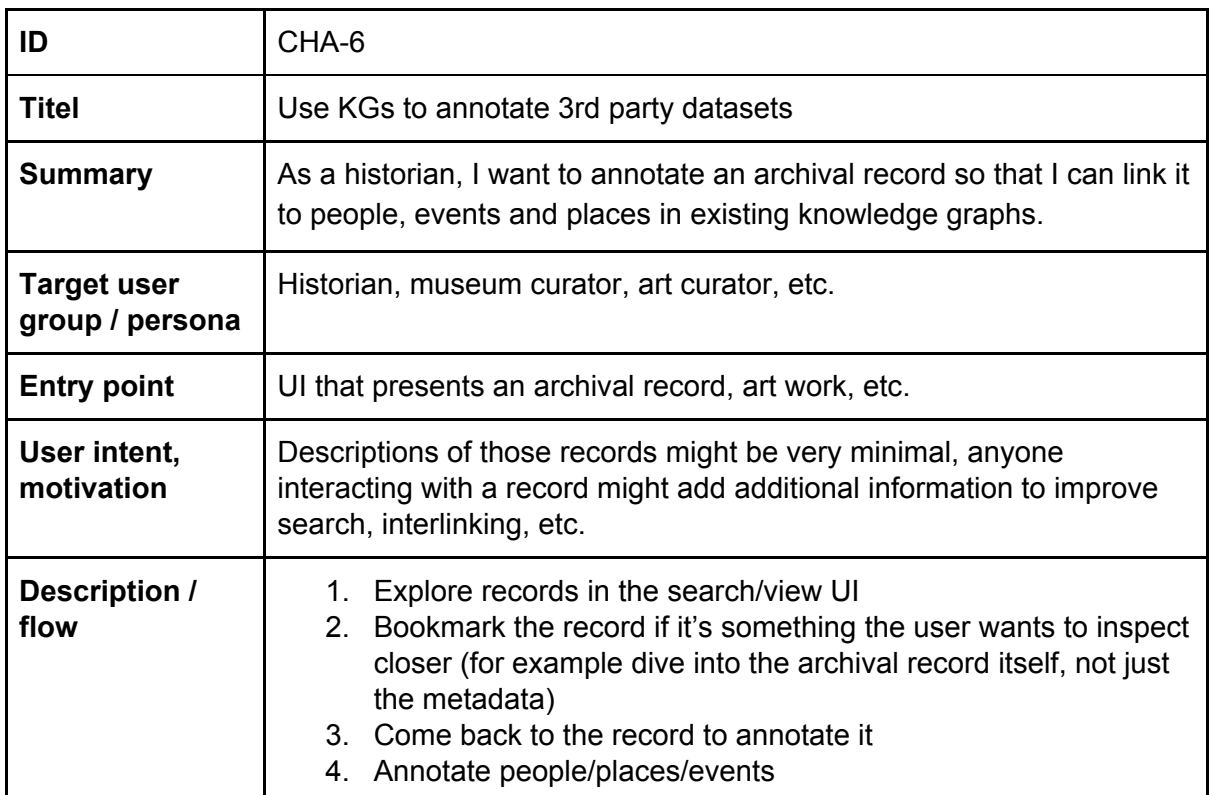

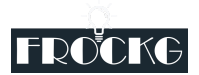

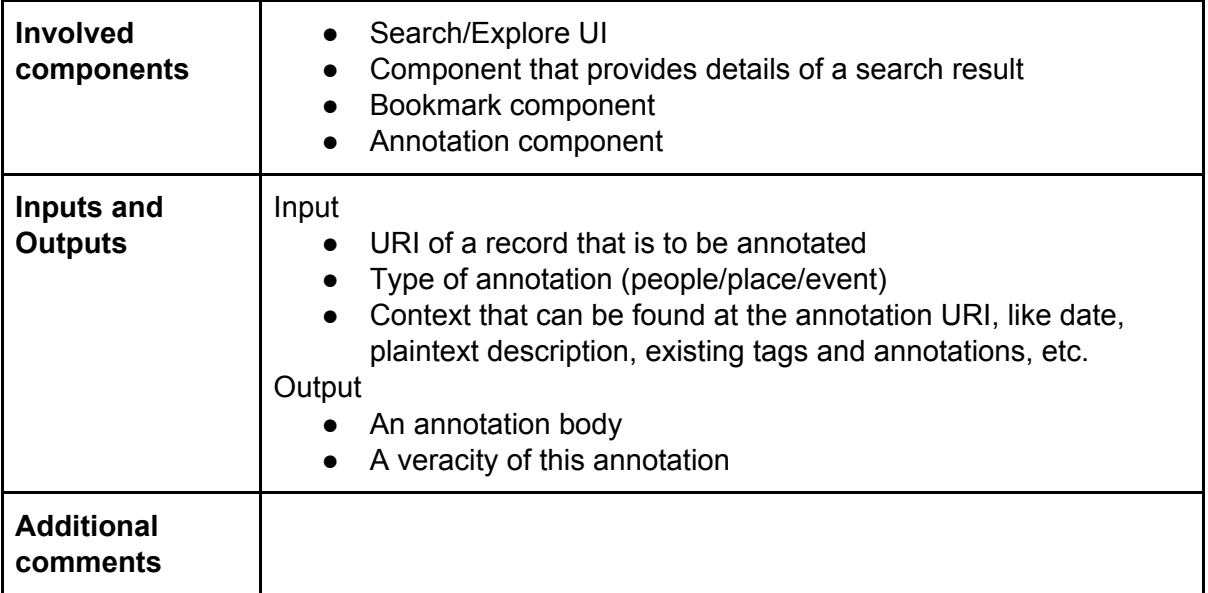

### <span id="page-13-0"></span>**Requirements**

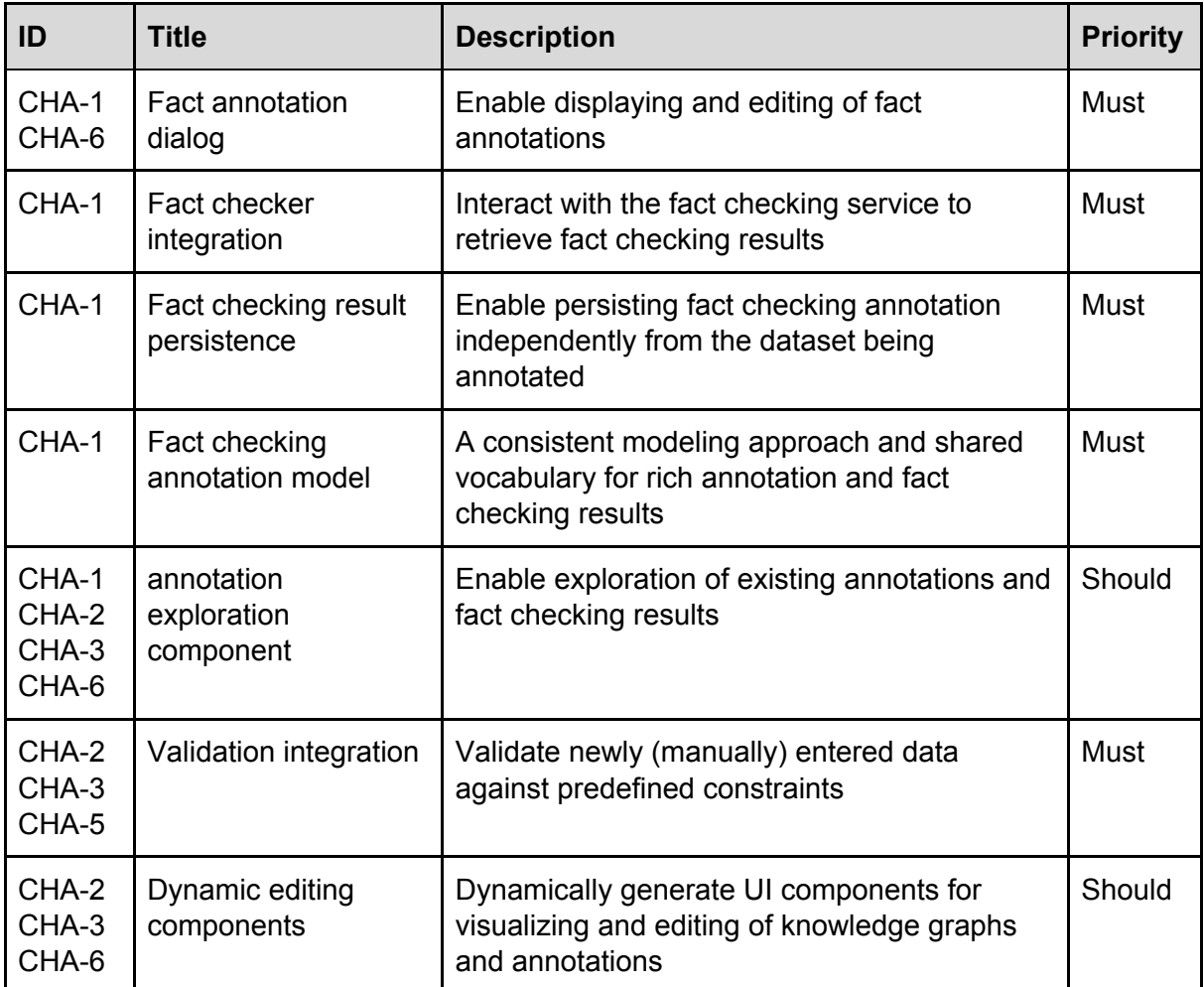

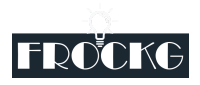

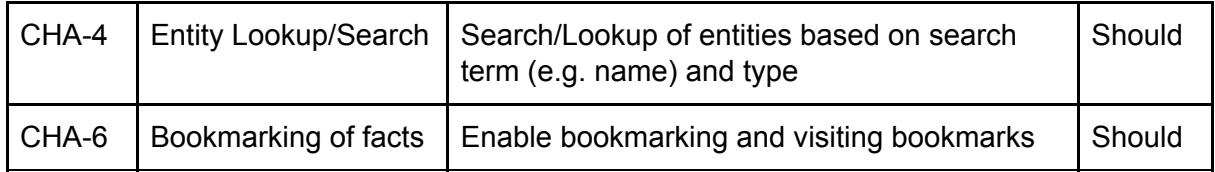

### <span id="page-14-0"></span>Linked Open Data

The amount of Linked Open Data available on the web grows continuously. This data is readily available and used by companies to offer services. Since the datasets in the Linked Open Data Cloud can be published by any arbitrary body, it is crucial to be able to figure out whether a dataset that is available online contains true facts or spreads erroneous knowledge. Therefore, it is necessary to check Linked Open Datasets regarding their veracity before using them.

The aim of this use case is consequently to offer an easy-to-deploy Fact Checking platform and corresponding REST interfaces that can be used to check either single facts or complete datasets based on user-defined reference data (i.e., a reference corpus or a reference dataset). With this framework, we aim to demonstrate the usefulness of FROCKG technologies for consumers of Linked Open Data based on a subset of the Linked Open Data cloud by tackling the main challenges of checking the veracity of Linked Open Datasets and using Linked Open Datasets as reference knowledge base.

#### <span id="page-14-1"></span>User Stories

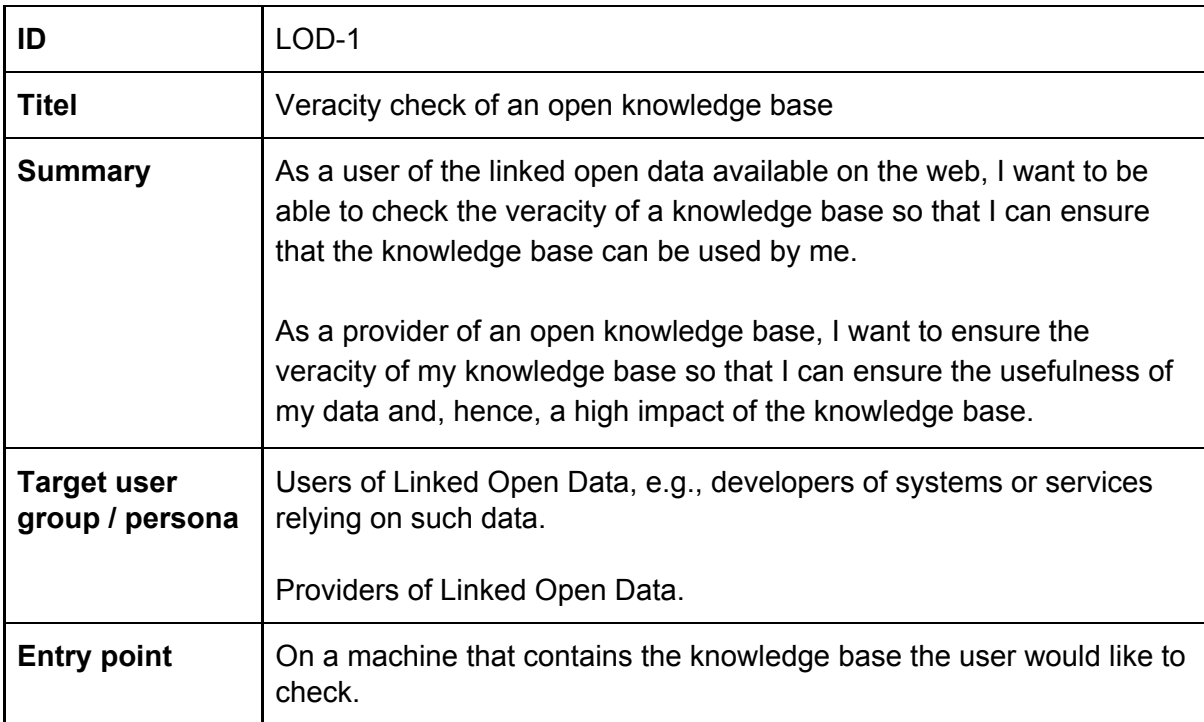

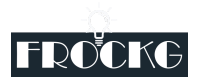

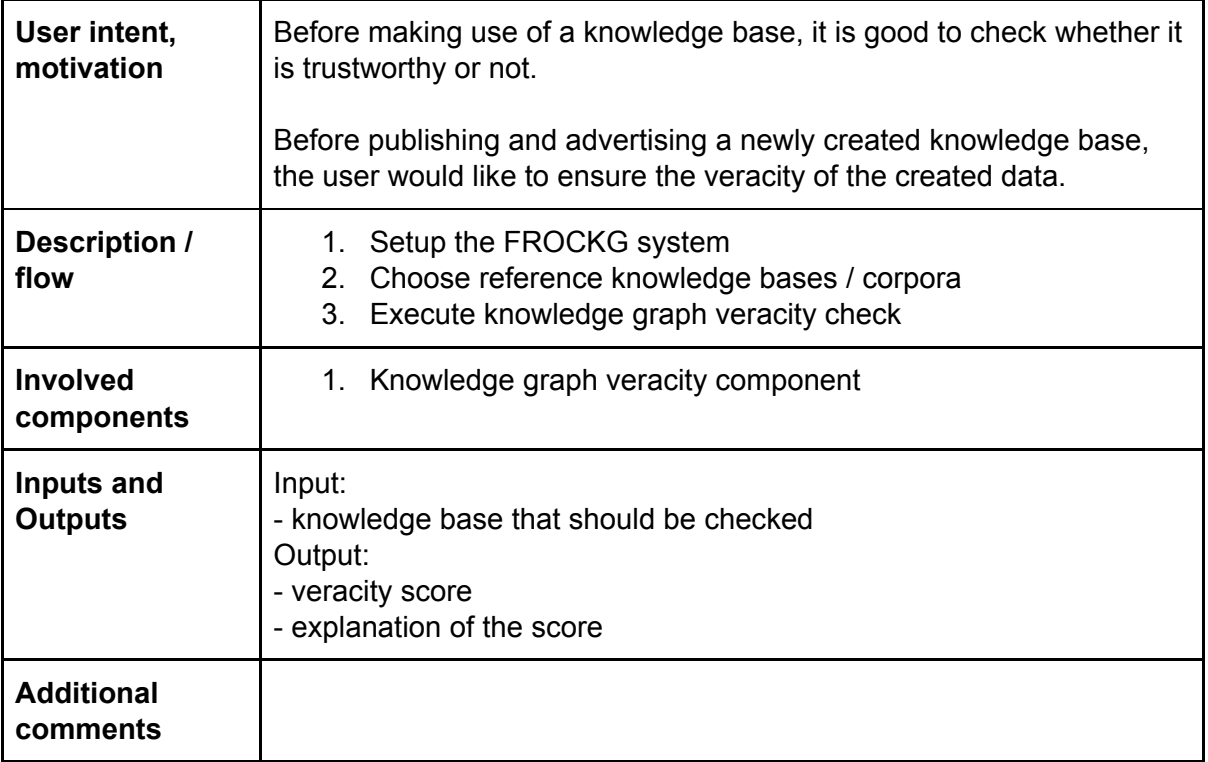

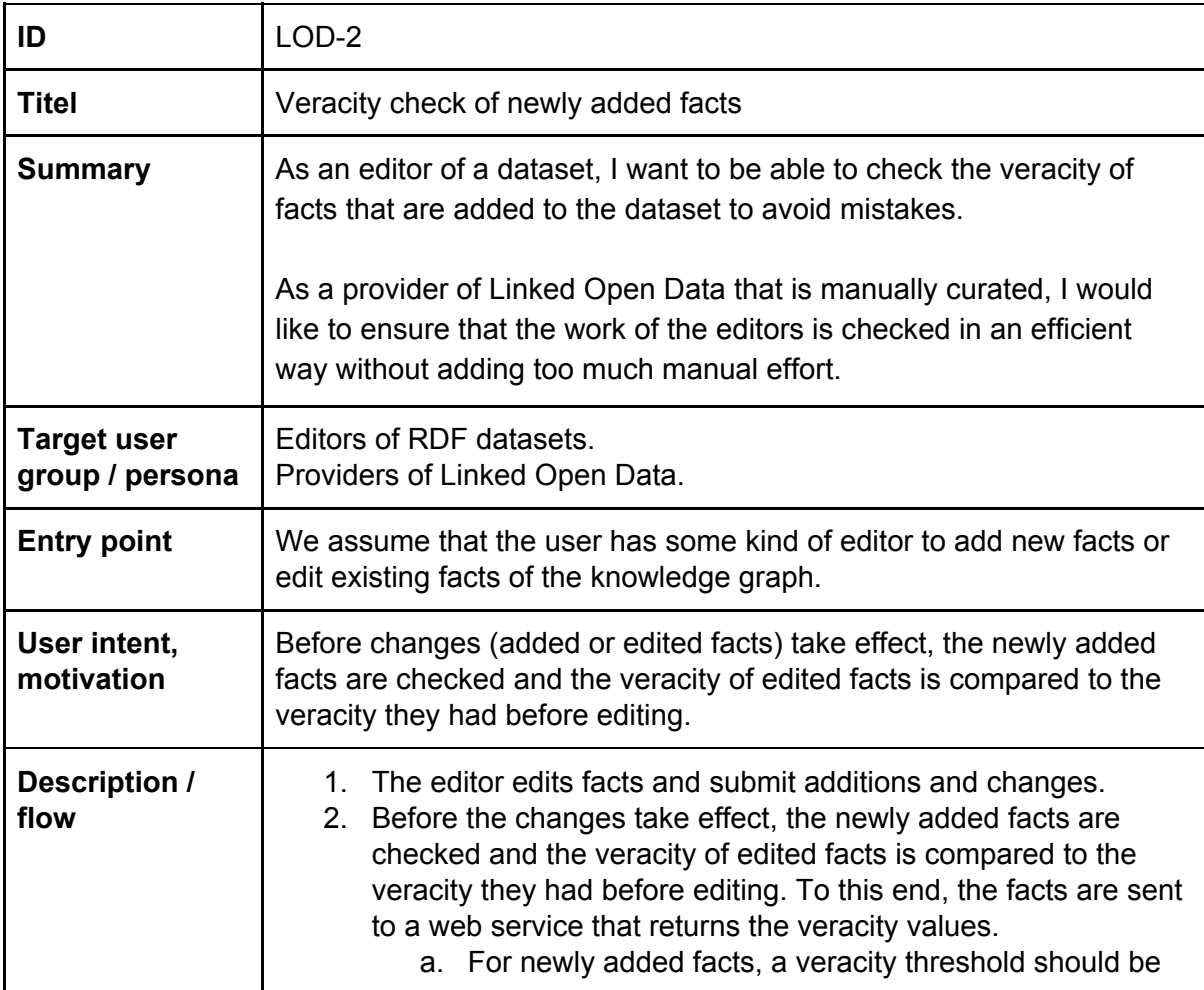

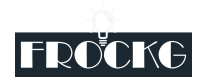

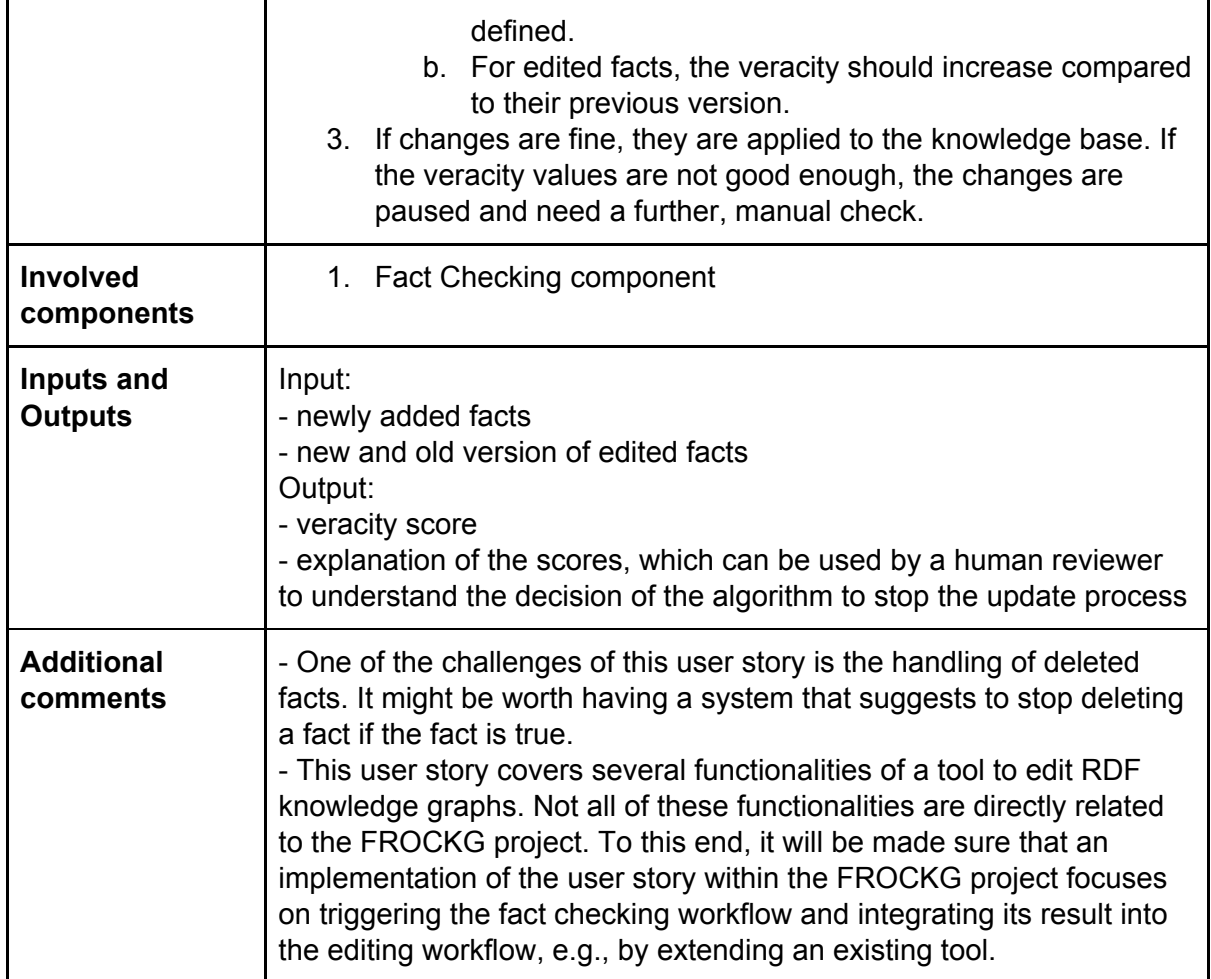

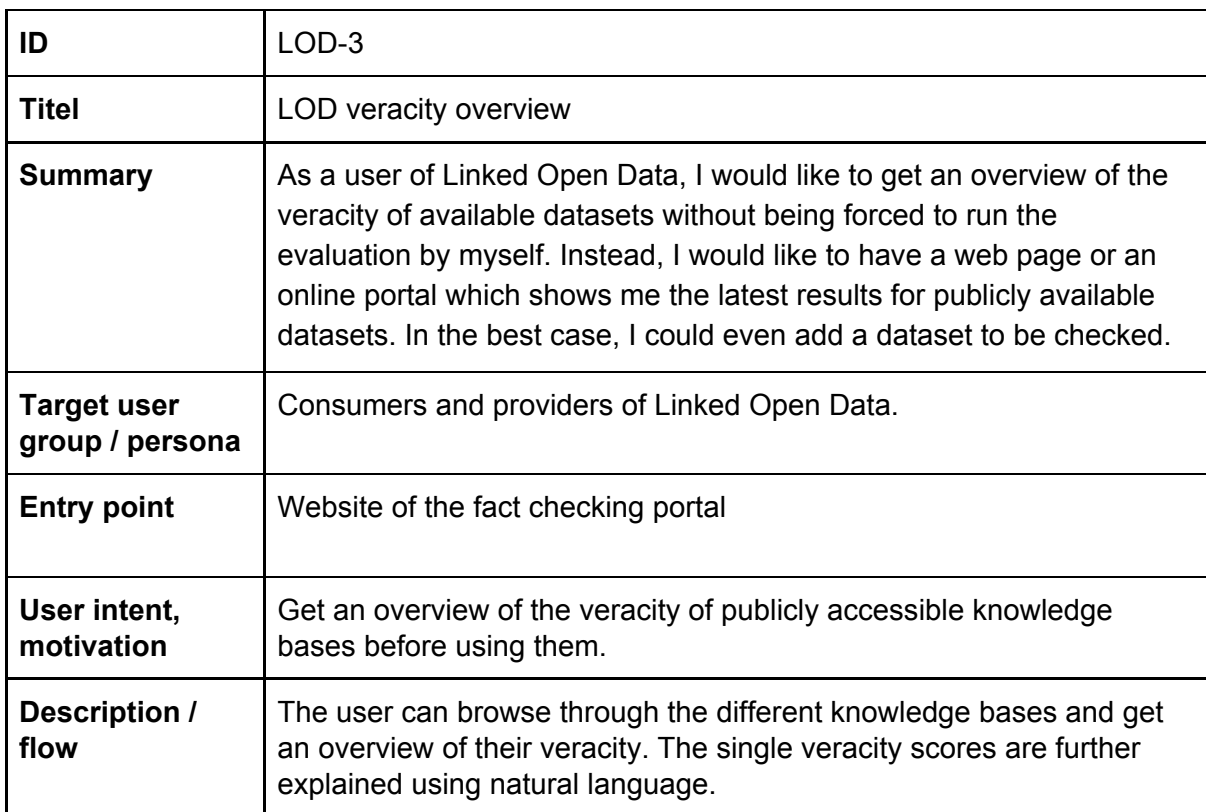

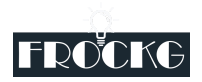

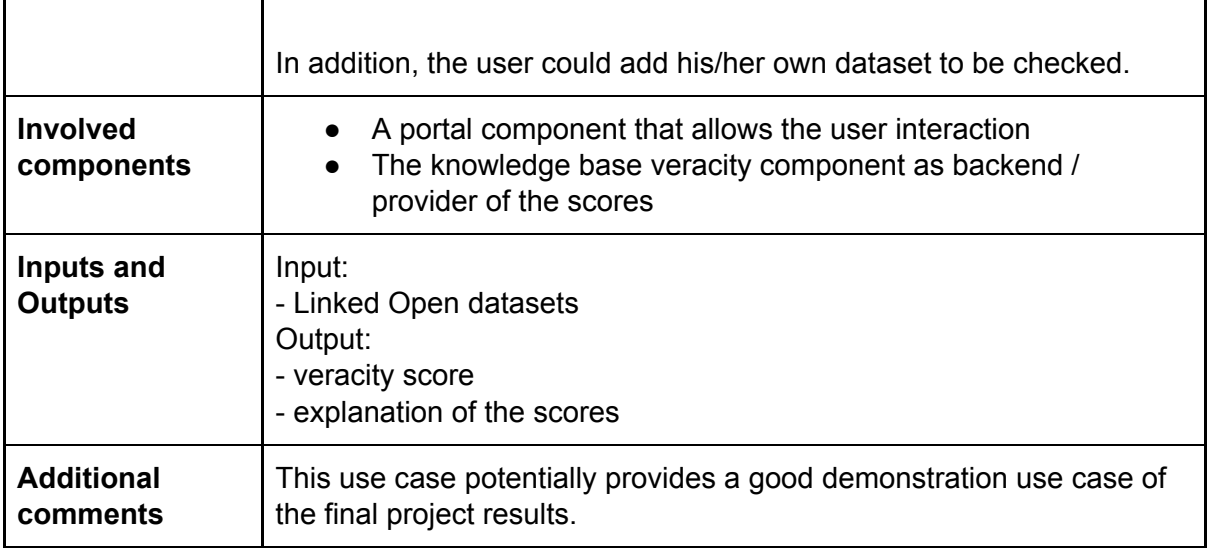

### <span id="page-17-0"></span>**Requirements**

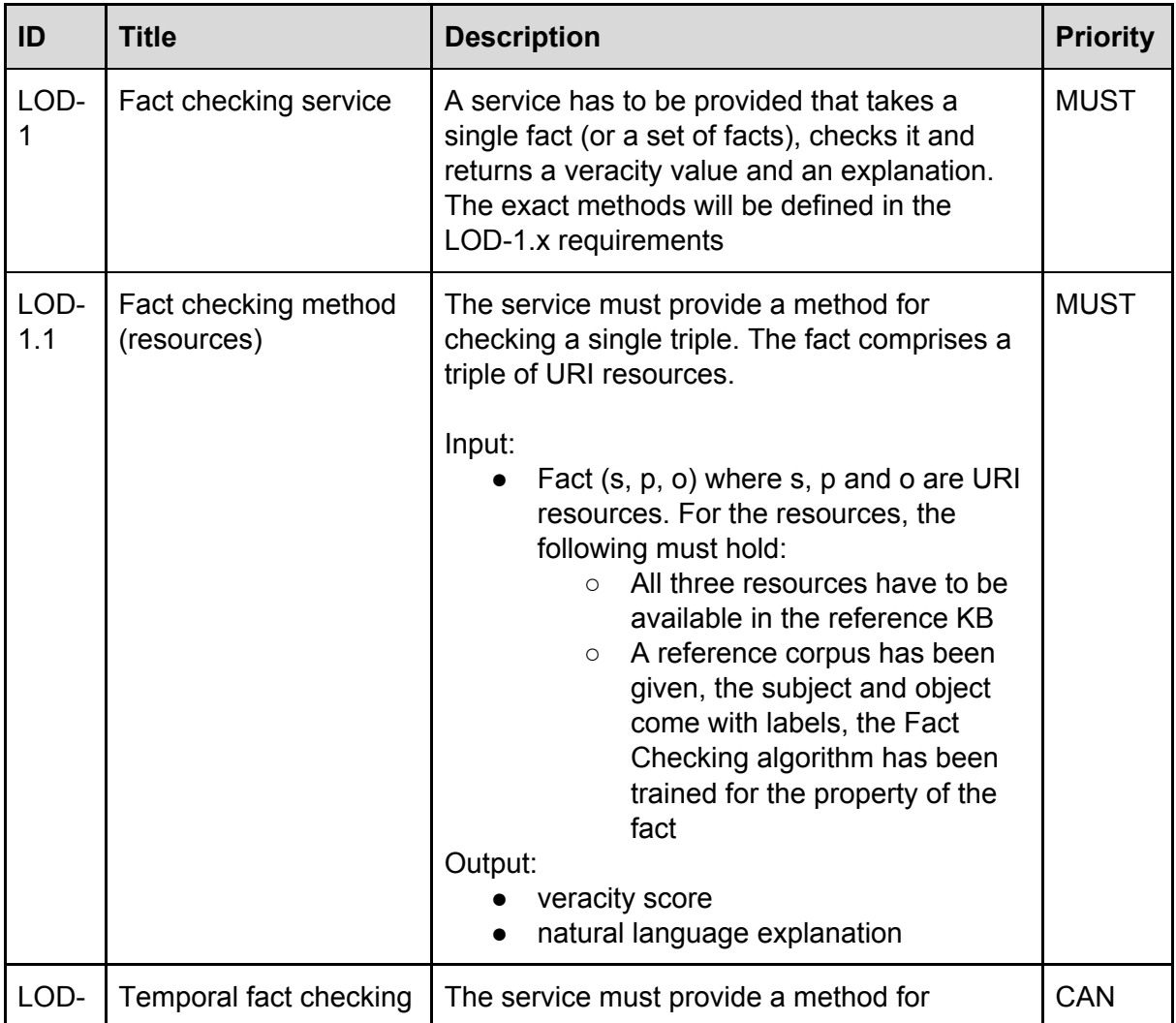

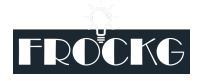

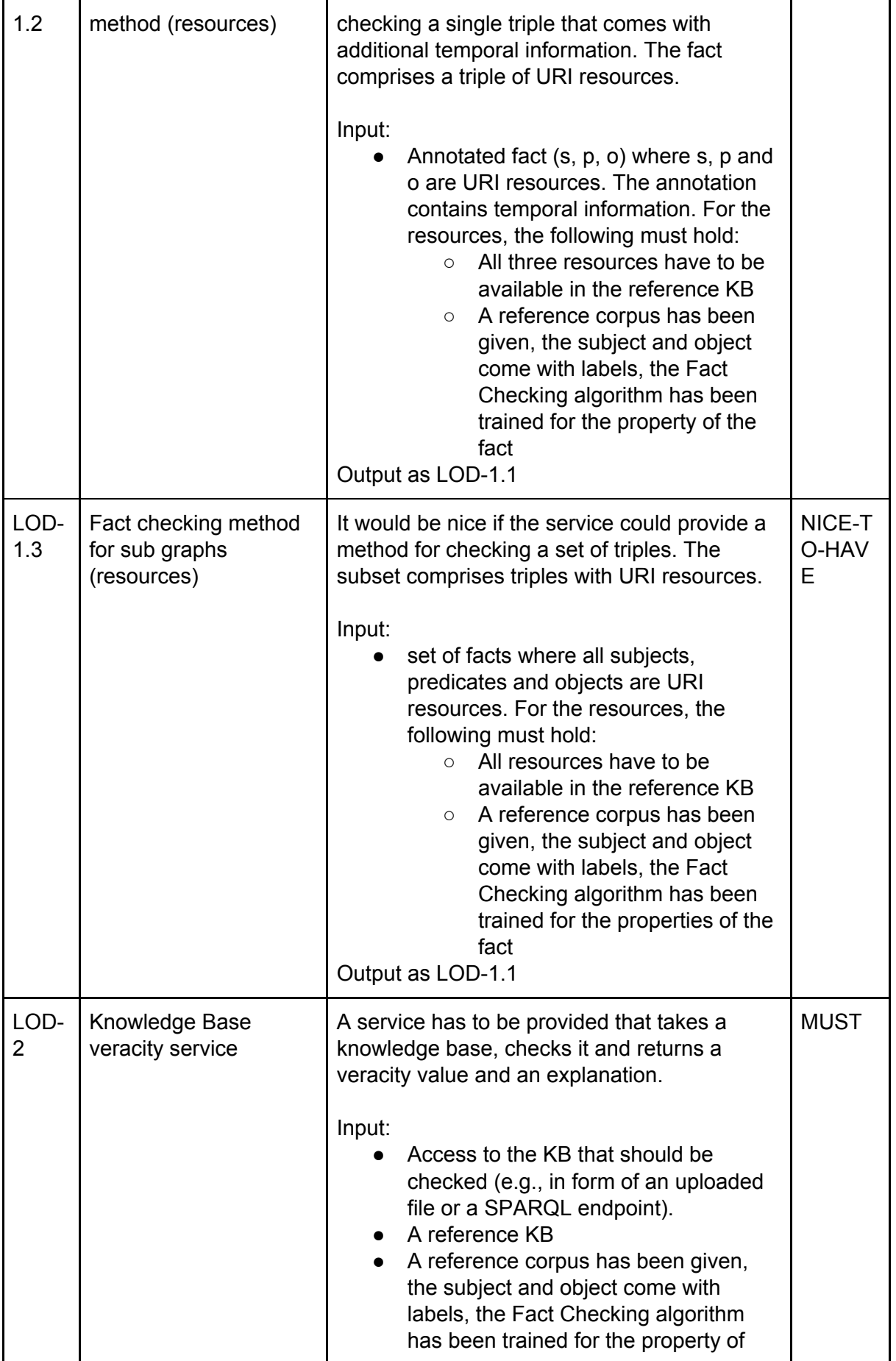

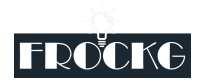

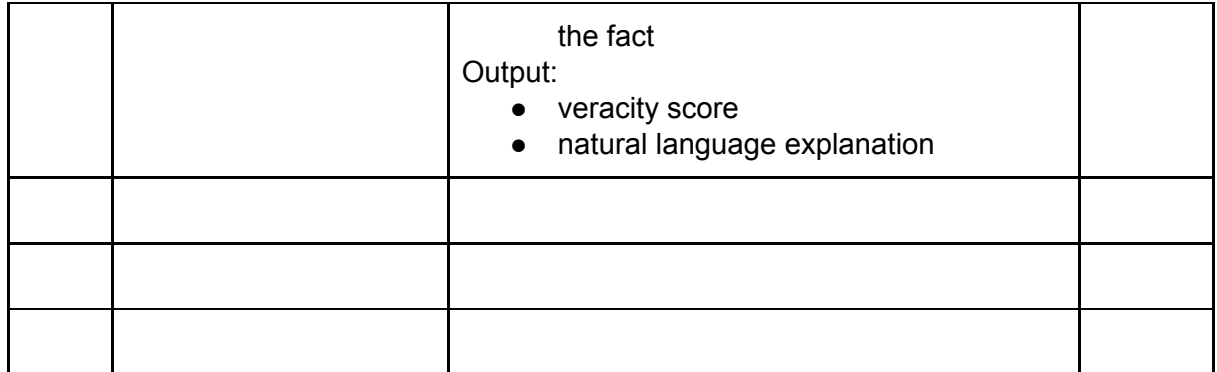

# <span id="page-19-0"></span>Evaluation of Modules

To drive the development cycle, we aim at an agile and test-driven development approach supported by continuous testing and deployment mechanisms.

### <span id="page-19-1"></span>Evaluation criteria for WP2 and WP3

The Fact Checking services developed within WP2 are constantly benchmarked using established benchmarking datasets as well as use-case-related datasets that are created during the project. As a benchmarking framework, GERBIL-KBC<sup>1</sup> is used to measure the effectiveness of the single Fact Checking approaches. The main metric, which will be used for that, is the area under the curve of the ROC curve (ROC-AUC) that is created based on sorting the single facts of the benchmarking dataset with respect to their veracity score and comparing this order with their true veracity label. We expect that the services developed within the project have an effectiveness close to the start of the art for established benchmarks.<sup>2</sup> For measuring the efficiency, the average runtime per fact will be used.

The explanation generation component developed within WP3 will be evaluated using established measures implemented within GERBIL-MT. $3$  These measures are BLEU, BLEU NLTK, METEOR, chrF++ and TER. All these measures are based on the comparison of the generated explanation with a given, manually created explanation. To this end, we will create a benchmark dataset based on the use cases of the project.

<sup>1</sup> <http://gerbil-kbc.aksw.org/gerbil/>

<sup>&</sup>lt;sup>2</sup> Zafar Habeeb Syed, Michael Röder, and Axel-Cyrille Ngonga Ngomo: "FactCheck: Validating RDF Triples using Textual Evidence". In Proceedings of the International Conference on Information and Knowledge Management (CIKM), 2018.

<sup>3</sup> <https://github.com/dice-group/gerbil/tree/gerbil-MT>

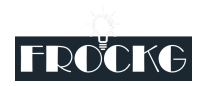

### <span id="page-20-0"></span>Evaluation criteria for WP4

The components developed as part of WP4 will be evaluated for their usability and composability and flexibility for various scenarios as described above.

Based on the requirements and user stories described above we will conduct testing with end users from the target audience of the respective use cases to ensure that the provided building blocks and tools meet the following non-functional requirements:

- completeness, i.e. they suffice to perform the required tasks
- usability, i.e. they follow a logical and easy to understand flow
- performance, i.e. the tasks can be performed in an efficient manner

Additionally, the provided components and building blocks will be evaluated regarding their flexibility, i.e. the ability to be used to compose them in a different way to implement new related user stories. This ensures that the provided solutions not just satisfy the exact requirements specified in this document but are also applicable for new uses with minimal adjustments.

### <span id="page-20-1"></span>Evaluation criteria for WP5

#### <span id="page-20-2"></span>Gold Standard Corpus

A central challenge of semantic annotation is the lack of objective standards for assessing the success of the process of converting data to higher-level information.

Once the initial corpus is annotated by at least two people, the GOLD standard corpus can be created. It is the final version of the annotated data. It uses the most up-to-date specifications that were created during the annotation process, and it has everything tagged correctly according to the most recent guidelines.

*Note that the GOLD standard does not assess whether the system accurately classifies phenomena, but the extent to which the system agrees with the human annotators where those classifications are concerned. Here it is important to decide what level of agreement is acceptable knowing that humans are bound to make mistakes.*

#### <span id="page-20-3"></span>Evaluation Metrics

The evaluation metric mathematically defines how to measure the system's performance against the manually annotated gold standard:

- Precision what percentage of the annotations proposed by the system are correct (when compared to the gold standard)
- Recall what percentage of the annotations in the gold standard were correctly identified by the system

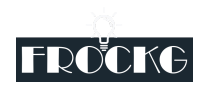

● F- score - an average that rewards precision and recall values that are close together. (For many annotation tasks, we are interested in obtaining high levels of precision in conjunction with high, or at least reasonable, levels of recall)

Sometimes traditional methods for IE are not sufficient for ontology-based IE as the distinction between right and wrong is less obvious. For example, recognising a Person as a Location is clearly wrong, but recognising a Research Assistant as a Lecturer is not so wrong.

#### <span id="page-21-0"></span>Inter-Annotator Agreement (IAA)

In order to assess how well an annotation task is defined, Inter-Annotator Agreement (IAA) scores can be used to see how individual annotators compare to each other. If an IAA score is high, that is an indication that the task is well-defined and other annotators will be able to continue the work.

- The clearer the quidelines the better Inter-Annotator Agreement you are likely to achieve
- $\bullet$  The higher the IAA the better automatic results can be obtained (less noise!)

Having a high IAA score doesn't necessarily mean that the annotations are correct. It simply means that the annotators are all interpreting the instructions provided in the Annotation Guidelines consistently in the same way. The task may still need to be revised even if the IAA scores are high.

### <span id="page-21-1"></span>Evaluation Criteria for WP6 Use Cases

The evaluation criteria of Pharma Fake news detection use case will focus on ensuring the completeness of the so called "ground truth" knowledge graph compiled from trustful sources like FDA, CT.gov and other reputed and reliable organizations under strict governance. This will ensure the effectiveness of checking certain facts from suspicious news posts. The automation of the news monitoring process and facts validation are other important features of the use case that need to be evaluated too.

The evaluation of the Cultural Heritage and Archiving use case implementation will cover the completeness of implementation of the user stories described in this document. The workflows and end user tasks described in the user stories will be tested within an example environment with real data and the level of completeness as well as possible extensions be documented.

The evaluation of the LOD use case implementation will cover the efficiency as well as the effectiveness of the checking of single facts and complete knowledge graphs. The main goal

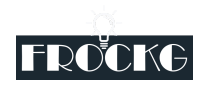

is to use knowledge graphs of the Linked Open Data cloud. However, since a ground truth has to be available for the most evaluation measures, we may rely on subsets of datasets.

# <span id="page-22-0"></span>Conclusions and future work

In this document, we presented the requirements for the three use cases of the industrial partners of the FROCKG project as well as the academic Fact Checking component that will drive the module development. Next, we introduced the alignment of our proposed requirements to our work packages as well as we matched the requirements to work packages

After month 6 of the FROCKG project, we will start with the implementation of the work package 2, 3, 4, and 5. In work package 6 we will use the components developed in the other work packages and use them to implement the use cases based on the user stories described in this document.